## DDFileCatcher крякнутая версия With Product Key Скачать Latest

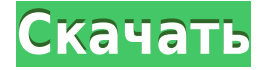

## DDFileCatcher Crack+ Patch With Serial Key Free Download (April-2022)

Расширенное и эффективное решение для сканирования файлов для создания таблицы свойств файлов. iFileCatcher — это небольшая программа, предназначенная для ведения журнала метаданных файлов, которые вы можете использовать простого в использовании интерфейса и автоматического сканирования всех файлов в папках. Это делает его удобным, и вы должны иметь возможность идентифицировать и сохранять свойства файла для последующего использования. Поэ у вас есть разные способы сделать это. Однако, если вы хотите узнать все метаданные файла, iFileCatcher может вам помочь. Он поставляется с дополнительными функциями, и вы можете использовать их при работе со своими файла свойств файла, добавив свойства к кнопке. Кроме того, он позволяет сравнивать файлы, добавляя имя папки. Приложение может быстро сканировать и записывать свойства файла, как вы можете видеть с помощью древовидного представ понимания и содержит все необходимые опции. Дополнительные возможности: - Быстрое сканирование - Расширенное сканирование - Сравните файлы - Онлайн-справка (в комплекте) - Настройки (в комплекте) - Режим только для чтения версиями Windows и не требует регистрации для использования. Как установить iFileCatcher - Загрузите установщик iFileCatcher и запустите установочный файл; - Следуйте инструкциям и завершите процесс; - Через несколько сек оно может предложить; - Убедитесь, что вы выбрали опцию сохранения свойств файла в буфер обмена в настройках приложения. Что нового Теперь доступны пакетные обновления для iFileCatcher. Apple Notes стала неотъемлемой част документов, но и для общения с другими людьми. Однако в последнем случае это возможно только в том случае, если вы хорошо разбираетесь в параметрах и функциях приложения. Apple Notes — это приложение Notes по умолчанию в подход Apple к концепции заметок, ориентированных на пользователя, и поэтому предлагает лучшее доступное приложение для обработки заметок. Лучшие черты Приложение Notes было разработано с заботой о пользователях. Таким об привлекательных функций, которые делают его интересным. На фронте дизайна

## **DDFileCatcher Crack + X64**

Иногда может быть довольно сложно просмотреть содержимое определенных мест на вашем компьютере, особенно если у вас есть значительное количество документов, что, скорее всего, у вас и есть. DDFileCatcher Crack For Windows метаданных файлов, которые могут вам понадобиться, и способная идентифицировать до 700 свойств файлов Windows, которые она может сохранить на вашем ПК. Отличается интуитивно понятным поведением Обладая довольно простым по элементами управления, расположенными в верхней части главного окна, программа выполняет свою задачу в трехэтапном процессе, который извлекает свойства файла из элементов, которые вы можете либо просмотреть, либо просто пе свойства файла После того, как вы указали список файлов и папок, которые хотите изучить, следующее, что вам нужно сделать, это определиться с необходимой вам информацией. На следующей вкладке в вашем распоряжении полный на того, вам предоставляется возможность ввести в поле, которое вам особенно полезно, чтобы вы могли сузить свой запрос. Поскольку не все файлы содержат исчерпывающие метаданные, приложение предлагает отображать только свойст хотите ли вы, чтобы программа показывала вам примеры свойств для всех элементов в списке файлов или только для выбранных. Предоставляет вам множество форматов вывода Что касается настроек вывода, DDFileCatcher Activation доступных форматов, таких как обычный текст, таблица HTML, CSV, значения, разделенные табуляцией, DOCX и ODF. Кроме того, вы можете настроить способ организации информации. Это означает, что вы можете изучить все свойства папкам. Создать или отредактировать существующий шаблон для отчетов списка файлов можно легко, используя специальную опцию в верхней части главного окна, при этом программа способна автоматически заполнять свойства файла. вашем компьютере не должно вызвать проблем, и то же самое можно сказать о их копировании в буфер обмена. Также стоит отметить, что все настройки можно сохранить в программе для последующего повторного использования. Доступ метаданные файла В целом, DDFileCatcher Cracked 2022 Latest Version — это удобное приложение, которое может помочь вам изучить и сохранить метаданные файла, используя различные форматы вывода, и которое предоставляет вам 1eaed4ebc0

Обзор содержимого определенных мест на вашем компьютере иногда может быть довольно сложным, особенно если у вас есть значительное количество документов, что, скорее всего, у вас и есть. DDFileCatcher — это программа, пред которые могут вам понадобиться, и способная идентифицировать до 700 свойств файлов Windows, которые она может сохранить на вашем ПК. Отличается интуитивно понятным поведением Обладая довольно простым пользовательским инте расположенными в верхней части главного окна, программа выполняет свою задачу в трехэтапном процессе, который извлекает свойства файла из элементов, которые вы можете либо просмотреть, либо просто перетащить. Отображает то как вы указали список файлов и папок, которые хотите изучить, следующее, что вам нужно сделать, это определиться с необходимой вам информацией. На следующей вкладке в вашем распоряжении полный набор свойств, которые вы мож возможность ввести в поле, которое вам особенно полезно, чтобы вы могли сузить свой запрос. Поскольку не все файлы содержат исчерпывающие метаданные, приложение предлагает отображать только свойства со значениями. Более то программа показывала вам примеры свойств для всех элементов в списке файлов или только для выбранных. Предоставляет вам множество форматов вывода Что касается настроек вывода, DDFileCatcher позволяет вам выбрать один из м текст, таблица HTML, CSV, значения, разделенные табуляцией, DOCX и ODF. Кроме того, вы можете настроить способ организации информации. Это означает, что вы можете изучить все свойства файла в каждой строке или назначить в существующий шаблон для отчетов списка файлов можно легко, используя специальную опцию в верхней части главного окна, при этом программа способна автоматически заполнять свойства файла. Когда вы закончите, сохранение свойс проблем, и то же самое можно сказать о их копировании в буфер обмена. Также стоит отметить, что все настройки можно сохранить в программе для последующего повторного использования. Доступное приложение, которое позволяет в DDFileCatcher — это удобное приложение, которое может помочь вам изучить и сохранить метаданные файла, используя различные форматы вывода, и которое предоставляет вам значительную свободу редактирования. Это не требует

## **What's New in the DDFileCatcher?**

DDFileCatcher — это набор инструментов, призванных помочь вам анализировать и управлять метаданными в Интернете. Браузер каталогов может отображать файловой системе, а также в удаленных системах. Пользователи могут выбира сортировать метаданные, а также экспортировать результаты в документ Microsoft Word®, файл значений, разделенных запятыми, или файл значений, разделенных табуляцией. Функция карты сайта показывает выбранные пользователем метаданных отображает время, затраченное на каждый файл. Цена DDFileCatcher: Программа доступна за \$0.00. Перед принятием решения о покупке можно загрузить бесплатную пробную версию. Нечасто вы сталкиваетесь с таким богат DV3 Home Cinema Software. Программное обеспечение предоставляет вам несколько различных функций, которые вы не можете использовать одновременно. Тем не менее, есть два, которые вы обязательно захотите использовать, это Au записывать ваши любимые звуковые дорожки и воспроизводить их на экране без каких-либо проблем. Диктофон Audio Recorder позволяет записывать цифровые аудиофайлы любого размера. От wav до mp3 диктофон имеет встроенный кодек Кроме того, вы можете определить разрешение записанных файлов. Когда вы закончите запись, диктофон позволит вам добавить желаемое имя файла, а затем закодировать файл для воспроизведения. Если вы воспроизводите запись, вы воспроизводится в данный момент. Наряду с записывающим устройством DV3 также поставляется с аудиоплеером. Этот проигрыватель имеет аналогичные возможности записа аудиофайлов и воспроизведения записанных вами звуков. Помим позволяет воспроизводить любимые саундтреки или музыку в режиме реального времени. Кроме того, вы можете применить функцию коррекции высоты тона, чтобы отрегулировать уровень звука. Видео-плеер Видеоплеер предоставляет вам помогут вам просматривать и воспроизводить видео. К ним относится кнопка «Настроить/исправить», которая позволяет настроить яркость, контрастность и уровни цвета вашего видео. Функция эквалайзера позволяет точно настроить низкая, функция Contrast Boost позволяет повысить контрастность видео. Функция «Гамма» позволяет настроить уровень гаммы.

Windows 7, 8 и 10. Mac OS X 10.11, 10.12, 10.13, 10.14 и 10.15. Поддерживаемые устройства: iPad Pro 12,9 дюйма и больше, айфон 7 и новее, iPad mini 4 и новее, айфон 6 и новее, iPad 4 и новее, iPad 3 и новее, iPad 2 и нове

Related links: